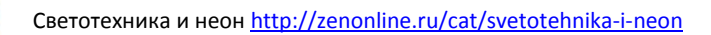

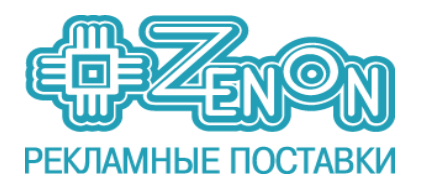

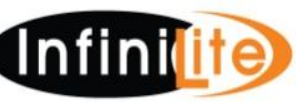

# "Infinilite PRO Controller 5-24 V"

## Контроллеры 5-24 В

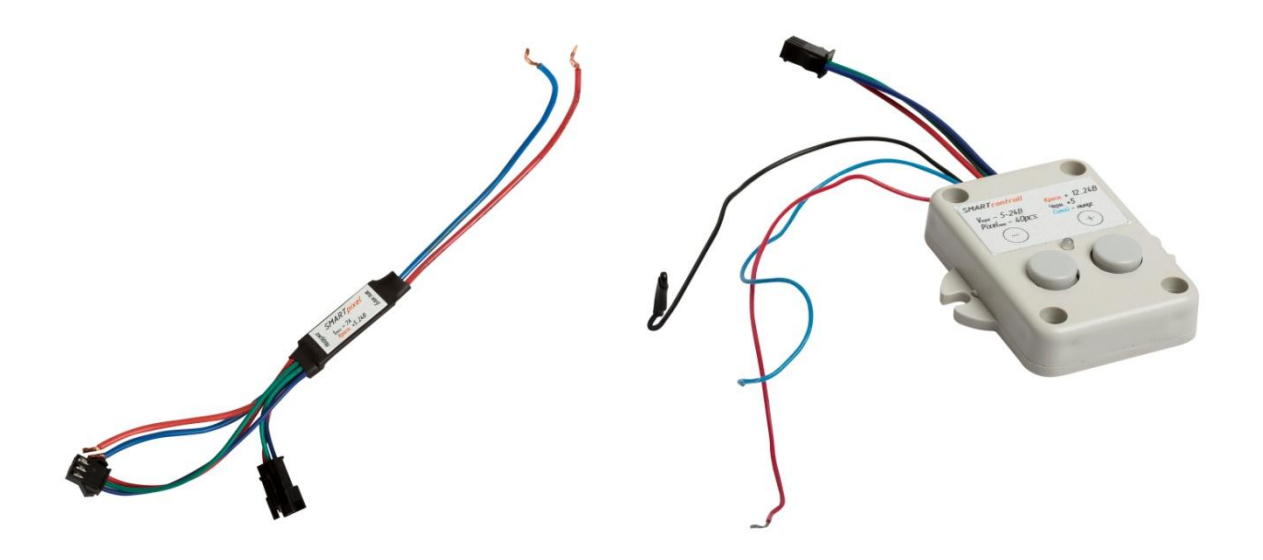

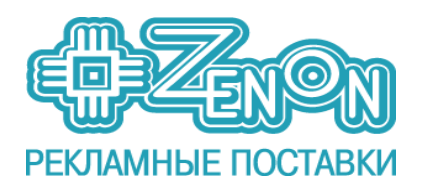

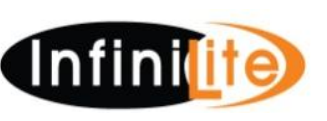

#### **Инструкция по эксплуатации**

Контроллер представляет собой автоматическое устройство, предназначенное для получения светодинамических эффектов световой вывески, различных световых инсталляций и пр.

Изделие предназначено для работы с нагрузкой в виде светодиодных источников света, напряжением 5-24В. В контроллере применяется специальная прошивка микропроцессора, которая позволяет светодиодным источникам света отработать в соответствии с положенным сроком службы, заявленным изготовителем.

#### **Устройство контроллера INFINILITE PRO**

Контроллер **INFINILITE PRO** состоит из двух отдельных позиций:

**Позиция 1:** Контроллер (блок управления). Код товара: **000033940**

Наименование: **Контроллер INFINILITE PRO универсальный, 5-24 В, с возможностью подключения от 1 до 40 каналов, общая мощность < 6720 Вт, < 7 А/канал, программируемый**

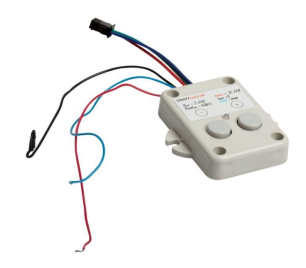

**Позиция 2:** Канал к контроллеру (в количестве от 1 до 40 шт. в зависимости от сложности динамических эффектов). Код товара: **000033941**

Наименование: **Канал к контроллеру INFINILITE PRO (33940), < 7 А, максимальное количество подключений к контроллеру - 40 каналов**

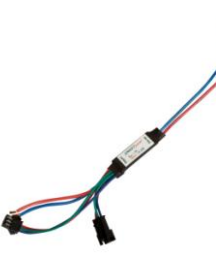

Пимечание 1: Обе выше приведенные позиции обязательно должны экслуатироваться в паре друг с другом. При отсутствии в цепи хотя бы одной из них нарушается корректная работа и условия эксплуатации контроллера.

Пимечание 2: Позиция 2 может быть использовано в купе с позицией 1 цепочкой до 40шт. не более!

**Технические характеристики**

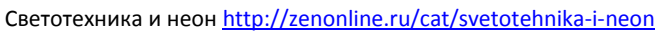

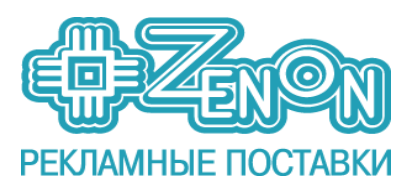

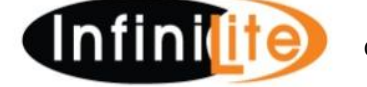

• Количество каналов - от 1 до 40 (каналы приобретаются, подключаются и запитываются от блока(ов) питания отдельно)

• Максимальный допустимый ток на канал – не более 7 А

• Напряжение питания контроллера 5, 12 или 24 В

• Напряжение на канал 5 - 24 В

• Количество программ - 33 + 5 (Есть возможность самостоятельно записывать программы при помощи ПО)

• Рабочая температура – от - 30...+40 град. С

• Исполнение:

Контроллер: IР20 Канал: IP31

## **Требования по подключению**

Подключение изделия производится только специалистом. При инсталляции контроллера необходимо обеспечить доступ воздуха к устройству для обеспечения нормального вентиляционного режима. Запрещается подвешивать контроллер за провода.

**ВНИМАНИЕ !** Для защиты от перегрева необходимо следить, чтобы нагрузка на канал не превышала паспортную. В противном случае и при коротком замыкании в нагрузке изготовитель ответственности не несет.

**Контроллер и каналы предназначены для размещения внутри помещении, а также допускается размещать на улице, в специальных защитных коробах или щитах со степенью пыле- и влагозащиты не менее IP44**.

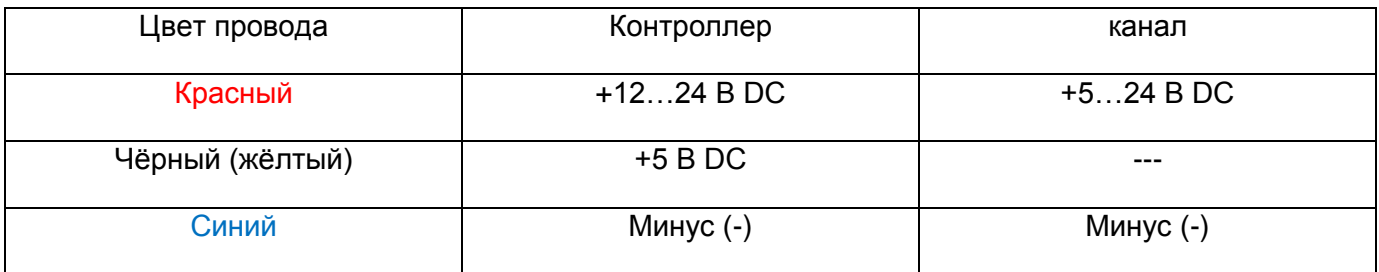

Подключение контроллера и каналов к блоку питания выполняется в соответствии с соблюдением полярности, а также рабочего напряжения. **За несоблюдении правил по подключению питания к контроллеру и каналу(ам), а вследствие, выхода из строя, гарантия обеспечиваться не будет!**

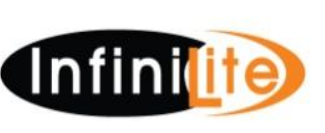

## **Подключение контроллера**

Подключите контроллер и источники света в соответствии со схемой. Все провода перед подключением необходимо очистить от изоляции и облудить. Неиспользуемые оголённые контакты обязательно изолировать. В качестве изоляции подойдут зажимы СИЗ-1 (СИЗ-2 или СИЗ-3 в зависимости от сечения кабеля), а также термоусадочные наконечники.

## **Схема подключения монохромных светодиодных модулей**

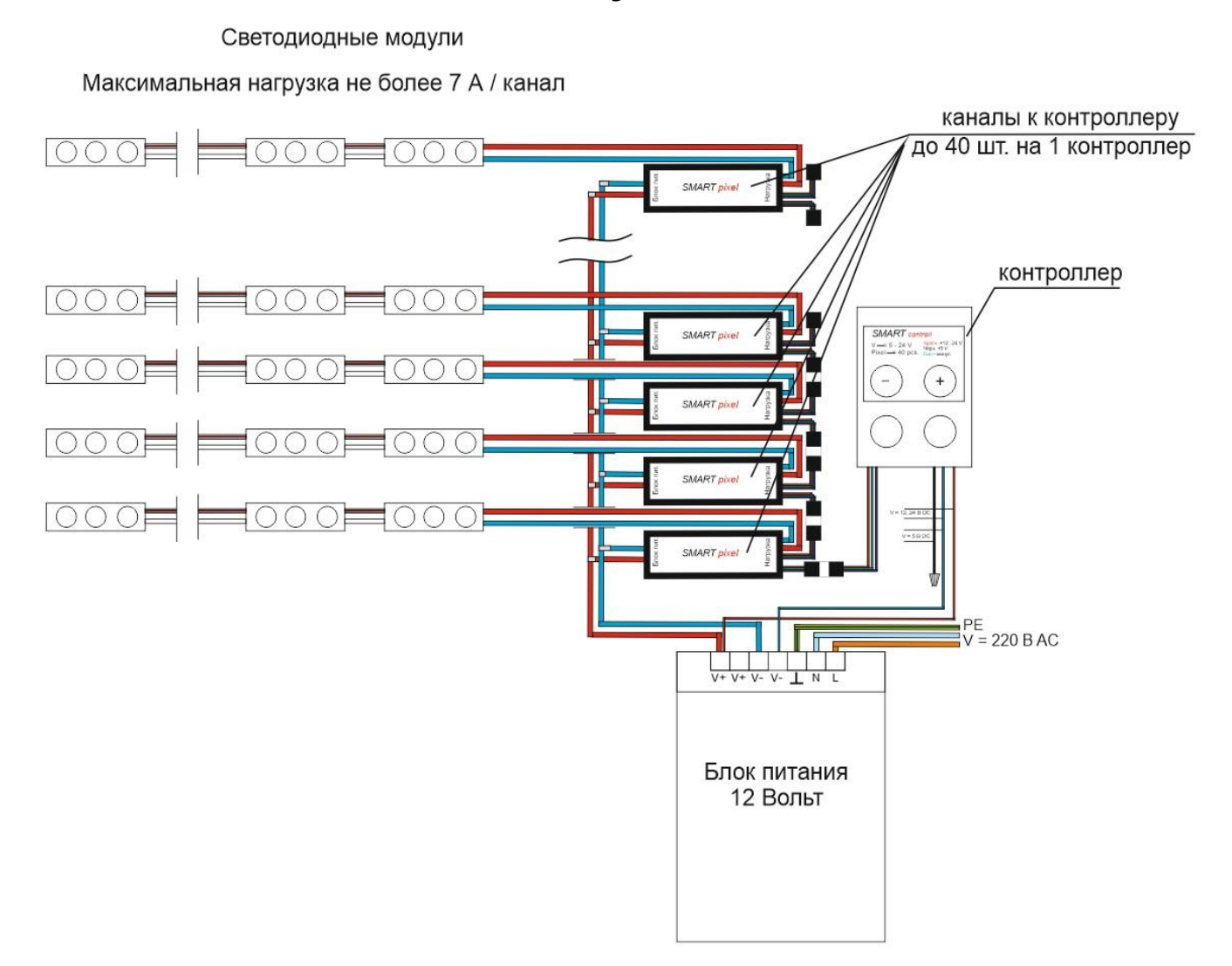

Питания на контроллер подаётся от блока питания на 5, 12 или 24 В, в зависимости от конечного потребителя (модули на 12 В или 24 В, или пиксели RGB на 5 В). Каналы контроллеру подключаются отдельно через коннектор «Мама-папа». Питание на каналы подается отдельно от блока питания.

Примечание: **У всех каналов управляемым является только минусовой контакт.**

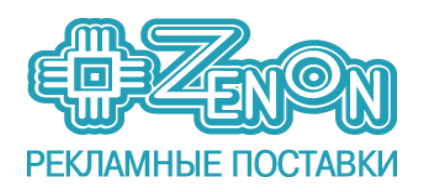

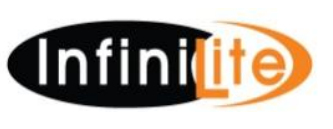

#### **Подключение к блоку питания 12 В или 24 В осуществляется следующим образом:**

От контроллера **красный** провод подключается к клемме (V+) на блоке питания, **синий** провод – к клемме (V-) . чёрный (жёлтый) провод остается изолированным.

От канала(ов) подключение осуществляется со стороны «Блок питания». **Красный** провод подключается к клемме (V+) на блоке питания, **синий** провод – к клемме (V-).

## **Схема подключения светодиодных модулей RGB**

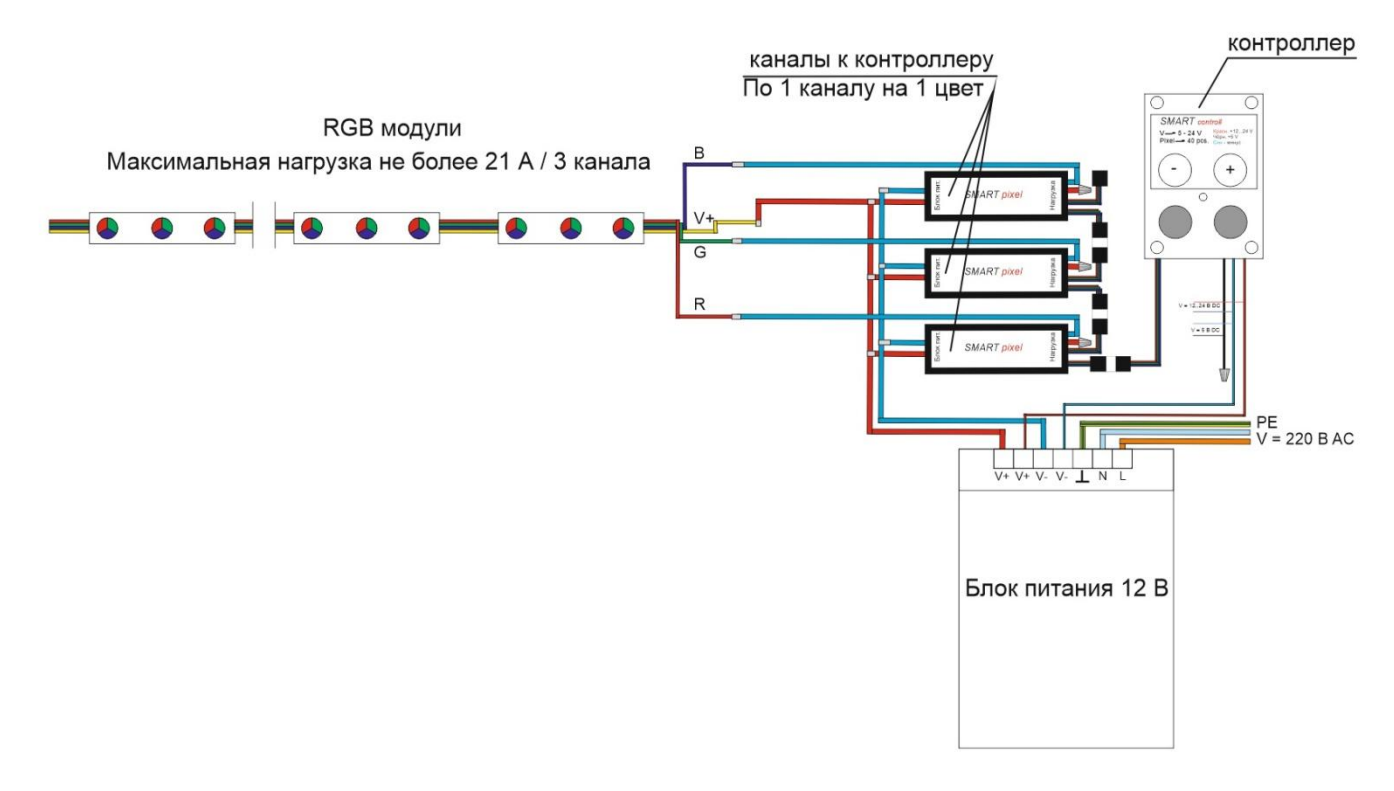

При подключении RGB модулей провода красного, синего и зелёного цвета у модулей подключаются к минусовым **СИНИМ** проводам трёх каналов, а жёлтый (или чёрный) (V+) от модуля подключается к плюсовому контакту блока питания (V+) или **КРАСНОЙ** жиле в зависимости от конструктивной особенности блока питания. Красные (V+) провода на каналах со стороны «нагрузка» изолировать при помощи изолирующего зажима ( СИЗ).

#### Примечание: **У всех каналов управляемым является только минусовой контакт.**

#### **Подключение к блоку питания 12 В или 24 В осуществляется следующим образом:**

От контроллера **красный** провод подключается к клемме (V+) на блоке питания, **синий** провод – к клемме (V-) . чёрный (жёлтый) провод остается изолированным.

От канала(ов) подключение осуществляется со стороны «Блок питания». **Красный** провод подключается к клемме (V+) на блоке питания, **синий** провод – к клемме (V-).

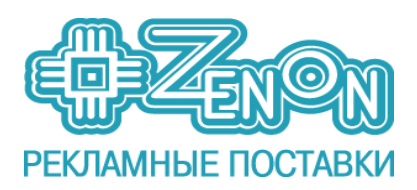

## **Схема подключения светодиодных пикселей RGB**

**Infinidit** 

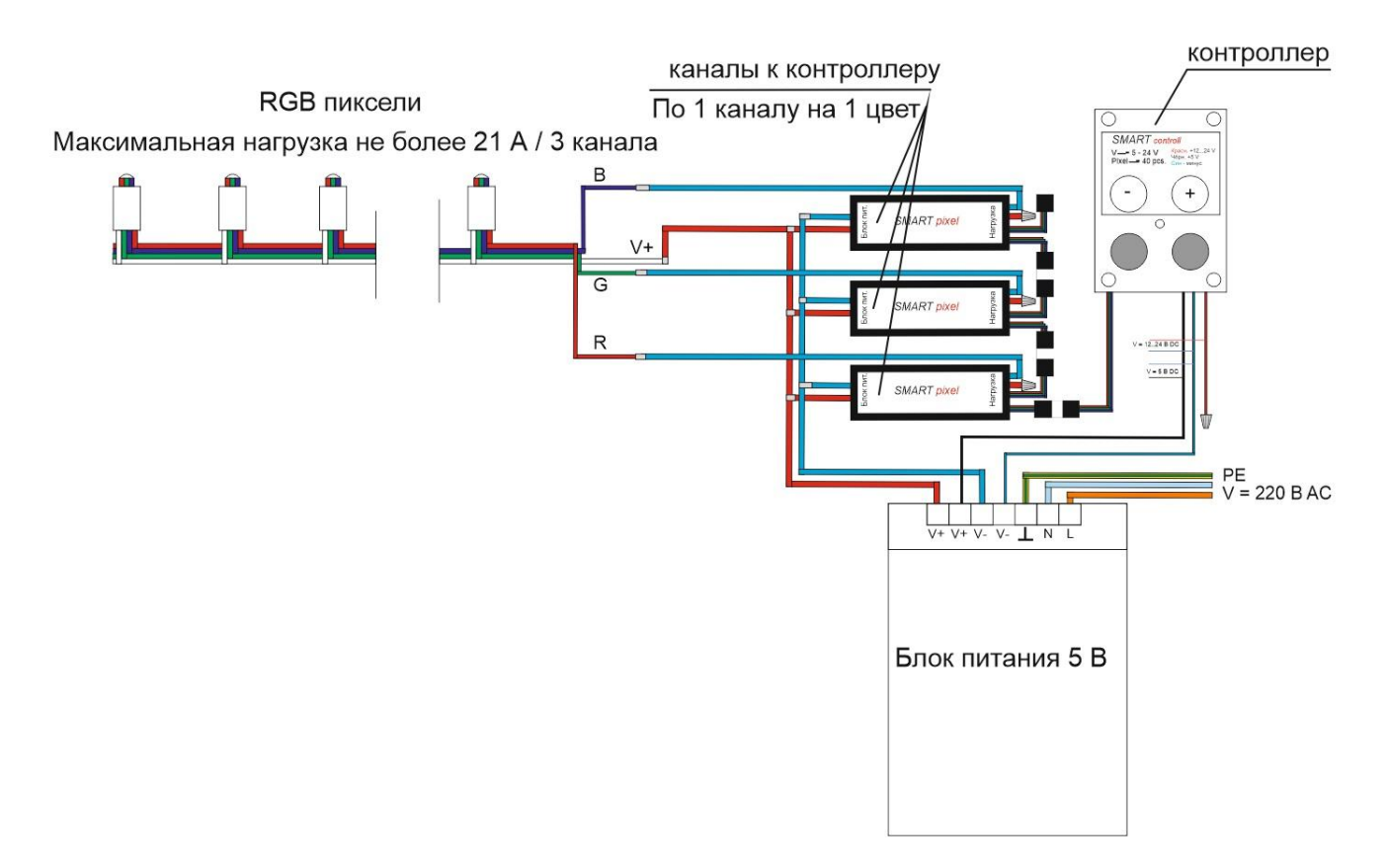

При подключении RGB пикселей провода красного, синего и зелёного цвета у пикселей подключаются к минусовым **СИНИМ** проводам трёх каналов, а жёлтый (или чёрный) (V+) от модуля подключается к плюсовому контакту блока питания (V+) или **КРАСНОЙ** жиле в зависимости от конструктивной особенности блока питания. Красные (V+) провода на каналах со стороны «нагрузка» изолировать при помощи изолирующего зажима ( СИЗ)

#### Примечание: **У всех каналов управляемым является только минусовой контакт.**

#### **Подключение к блоку питания 5 В осуществляется следующим образом:**

От контроллера **красный** не используется (его нужно заизолировать), **синий** провод подключить к клемме (V-) на блоке питания, чёрный (жёлтый) провод подключить к клемме (V+).

От канала(ов) подключение осуществляется со стороны «Блок питания». **Красный** провод подключается к клемме (V+) на блоке питания, **синий** провод – к клемме (V-).

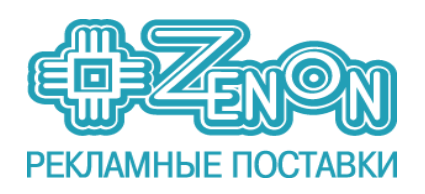

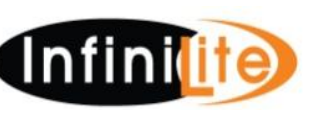

## **Настройка программы**

 Контроллер работает в режиме цикла. Программы изменяются при помощи кнопок (+) и (-). Контроллер имеет 33 встроенные программы для монохромных модулей (пикселей) и 5 программ для RGB модулей (пикселей). Также можно записать свою программу на карту micro-SD\*. Программа записывается с ПО – ISLed controller.

**\*Примечание: перед каждой записью новой программы, micro-SD карту необходимо отформатировать в формат FAT32**

Также при помощи кнопок можно менять скорость цикла программы и увеличивать и уменьшать количество каналов.

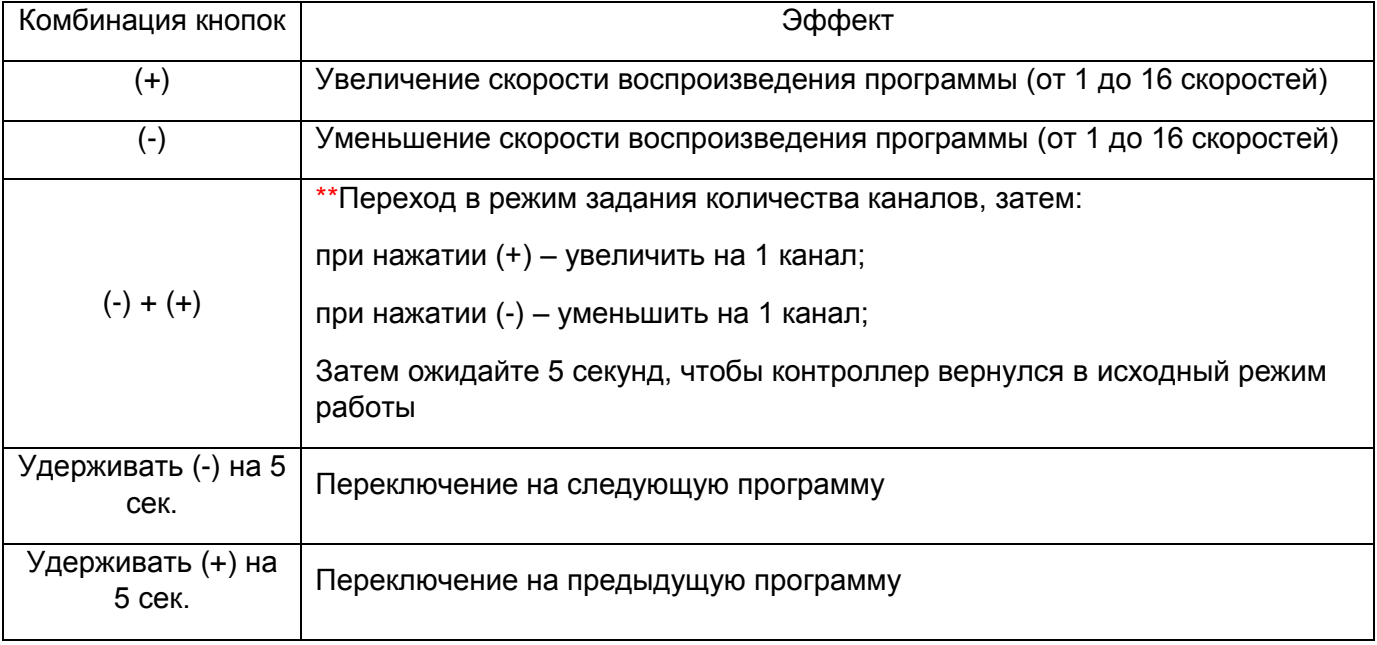

\*\*Примечание:

- При изменении количества каналов, светодиоды, подключенные к последнему каналу горят статично, а за ними идущие по порядку моргают.